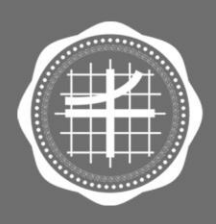

วิทยาลัยนวัตกรรม สิอสารสังคม มหาวิทยาลัยศรีมคริมทรวิโรตเ

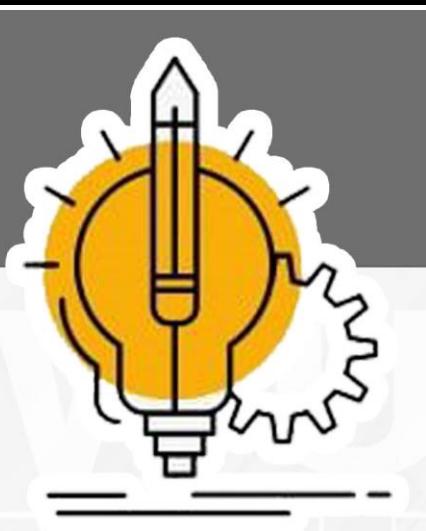

# **Üaugüavnu** การแจ้งปัญหาด้านคอมพิวเตอร์

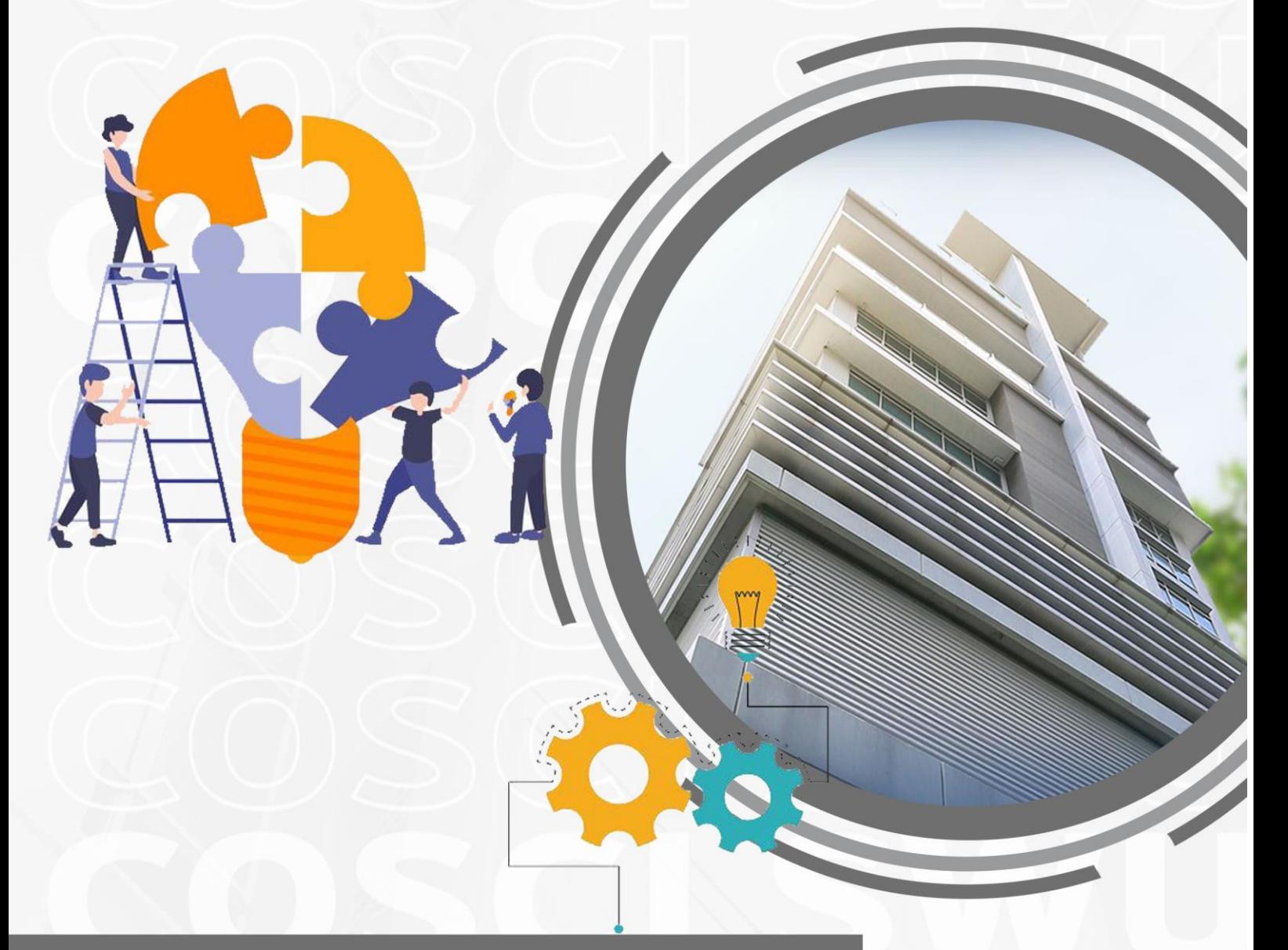

## วิทยาลัยนวัตกรรมสื่อสารสังคม

### มหาวิทยาลัยศรีนครินทรวิโรฒ

#### **คำนำ**

คู่มือการปฏิบัติงานการแจ้งปัญหาด้านคอมพิวเตอร์ วิทยาลัยนวัตกรรมสื่อสารสังคม มหาวิทยาลัย ศรีนครินทรวิโรฒ การใช้งานคอมพิวเตอร์อาจพบปัญหาต่าง ๆ ที่ต้องการความช่วยเหลือเพื่อแก้ไขปัญหานั้น ๆ อย่างรวดเร็วและมีประสิทธิภาพ การแจ้งปัญหาถูกต้องและชัดเจนจึงเป็นสิ่งสำคัญที่มีผลต่อการแก้ไขปัญหาให้ สำเร็จตามวัตถุประสงค์ของผู้ใช้งาน ดังนั้น คู่มือการแจ้งปัญหาผู้ใช้งานด้านคอมพิวเตอร์นี้ถูกจัดทำขึ้นเพื่อให้ คำแนะนำและแนวทางในการแจ้งปัญหาอย่างถูกต้องและเหมาะสม โดยเราได้รวบรวมขั้นตอนการแจ้งปัญหาอย่าง เป็นระเบียบ เพื่อให้ผู้ใช้งานสามารถใช้งานได้สะดวก รวดเร็ว และได้ผลลัพธ์ตามที่ต้องการ

ผู้จัดทำหวังเป็นอย่างยิ่งว่าบุคลากรที่ปฏิบัติงานจะสามารถปฏิบัติงานได้อย่างถูกต้องมีประสิทธิภาพตรง ตามมาตรฐานการปฏิบัติงานที่ตั้งไว้

> งานวิชาการและวิจัย วิทยาลัยนวัตกรรมสื่อสารสังคม

#### สารบัญ

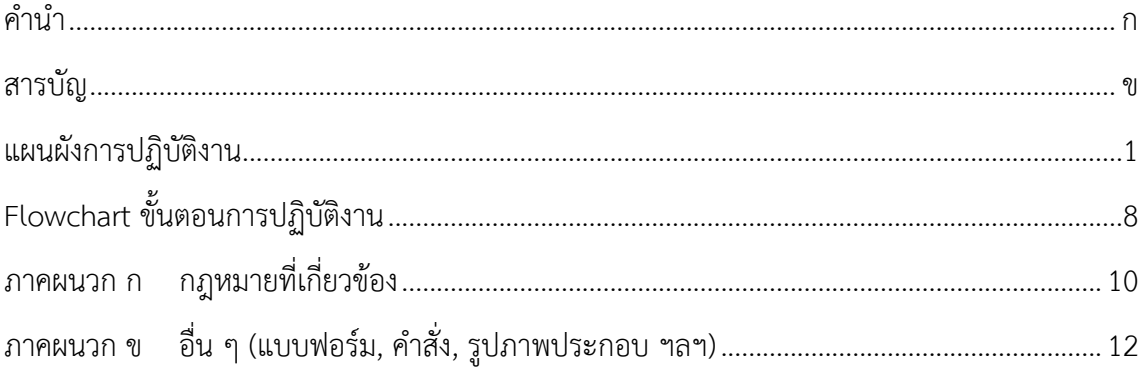

|     | วิธีการขั้นตอนการปฏิบัติงาน |                                                                                                    |                     |                     | ระยะเวลา                      |                                                                                 |
|-----|-----------------------------|----------------------------------------------------------------------------------------------------|---------------------|---------------------|-------------------------------|---------------------------------------------------------------------------------|
| ที่ | ผังกระบวนการ                | รายละเอียดงาน                                                                                                    | ผู้รับผิดชอบ        | เอกสารที่เกี่ยวข้อง | การปฏิบัติงาน<br>แต่ละขั้นตอน | กฎหมาย<br>ที่เกี่ยวข้อง                                                         |
| 1.  | เริ่มต้น                    |                                                                                                    |                     |                     |                               |                                                                                 |
| 2.  | ผู้ใช้งานแจ้งปัญหา          | ขั้นตอนที่ 1 ผู้ใช้งานพบปัญหา<br>ปัญหาที่ผู้ใช้งานคอมพิวเตอร์พบเจอ<br>คอมพิวเตอร์ไม่สามารถเปิดใช้<br>$\overline{a}$<br>งานได้ อาจเกิดจากการเสียหรือ<br>ติดขัดด้านของฮาร์ดแวร์<br>โปรแกรมทำงานไม่ถูกต้องทำให้<br>$\overline{\phantom{a}}$<br>ไม่สามารถเข้าใช้งานด้าน<br>โปรแกรมที่ต้องการใช้ได้<br>การเชื่อมต่ออินเทอร์เน็ตมีปัญหา<br>$\overline{\phantom{a}}$<br>ไม่สามารถเข้าสู่ระบบและใช้งาน<br>ได้<br>ภาพหน้าจอคอมพิวเตอร์ไม่ขึ้น<br>ภาพที่ตัวโปรเจคเตอร์ | เจ้าหน้าที่ฝ่ายไอที |                     |                               | พระราชบัญญัติว่า<br>ด้วยการกระทำ<br>ความผิดเกี่ยวกับ<br>คอมพิวเตอร์<br>มาตรา 20 |

**แผนผังการปฏิบัติงานการแจ้งปัญหาด้านคอมพิวเตอร์**

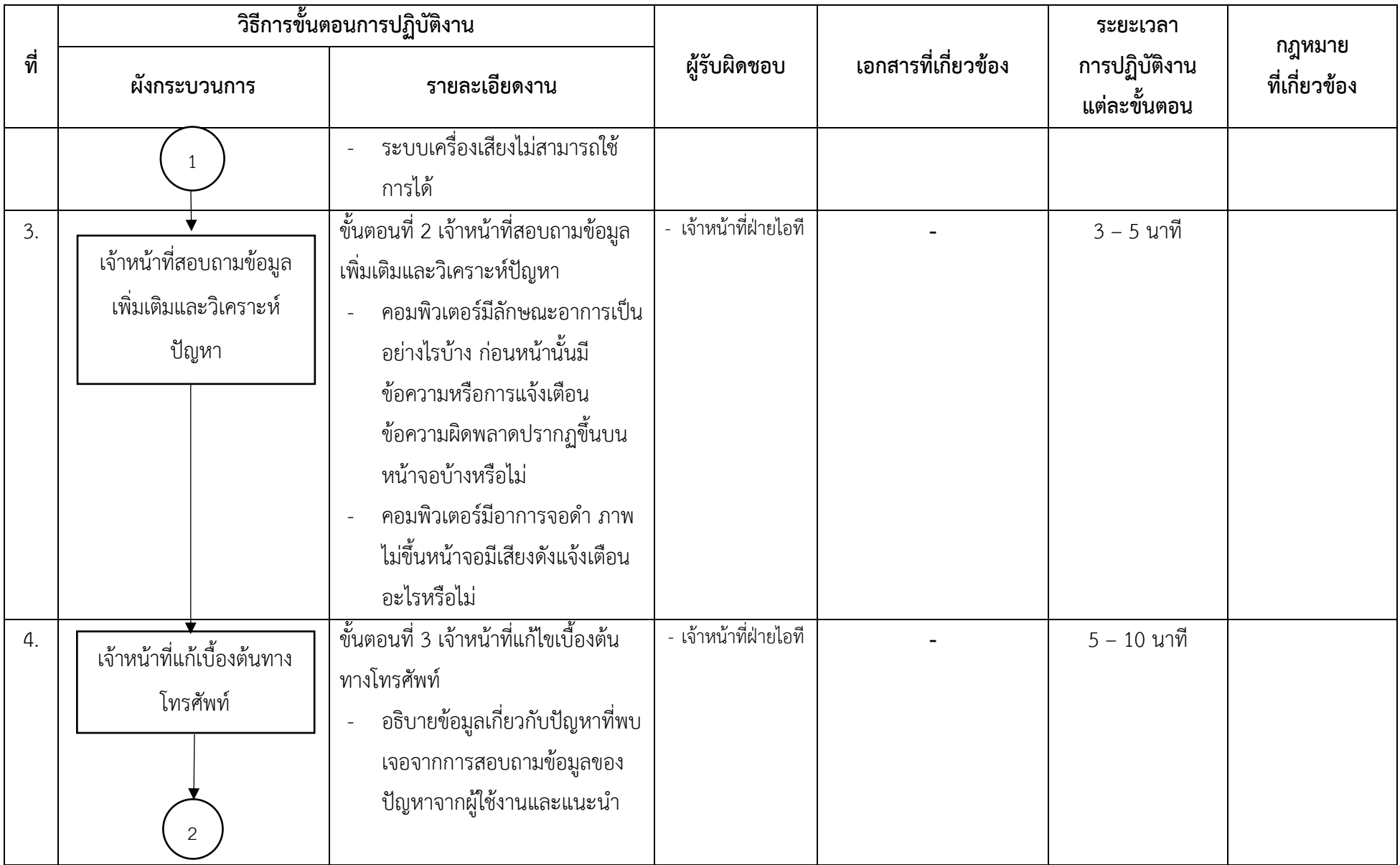

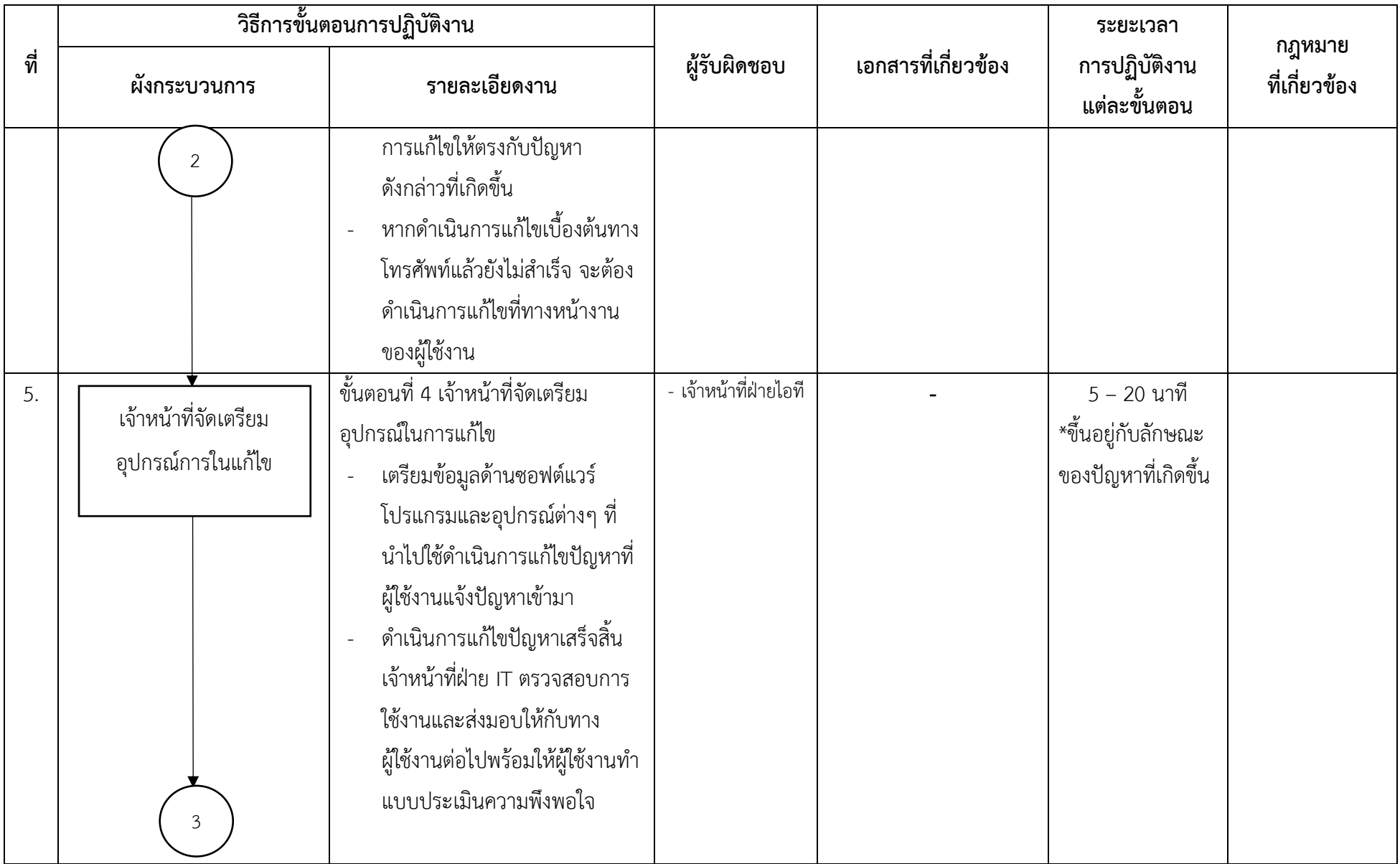

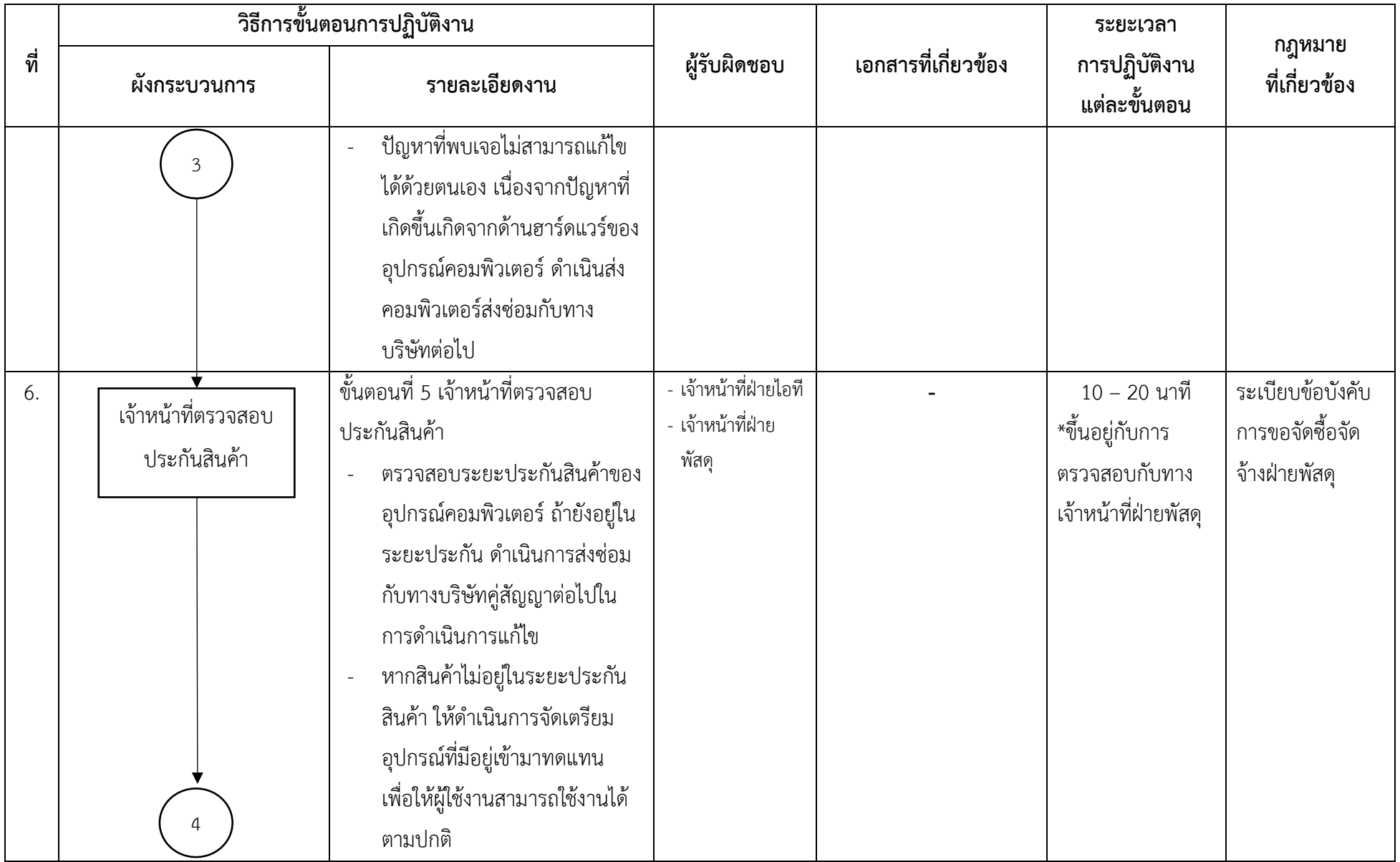

4

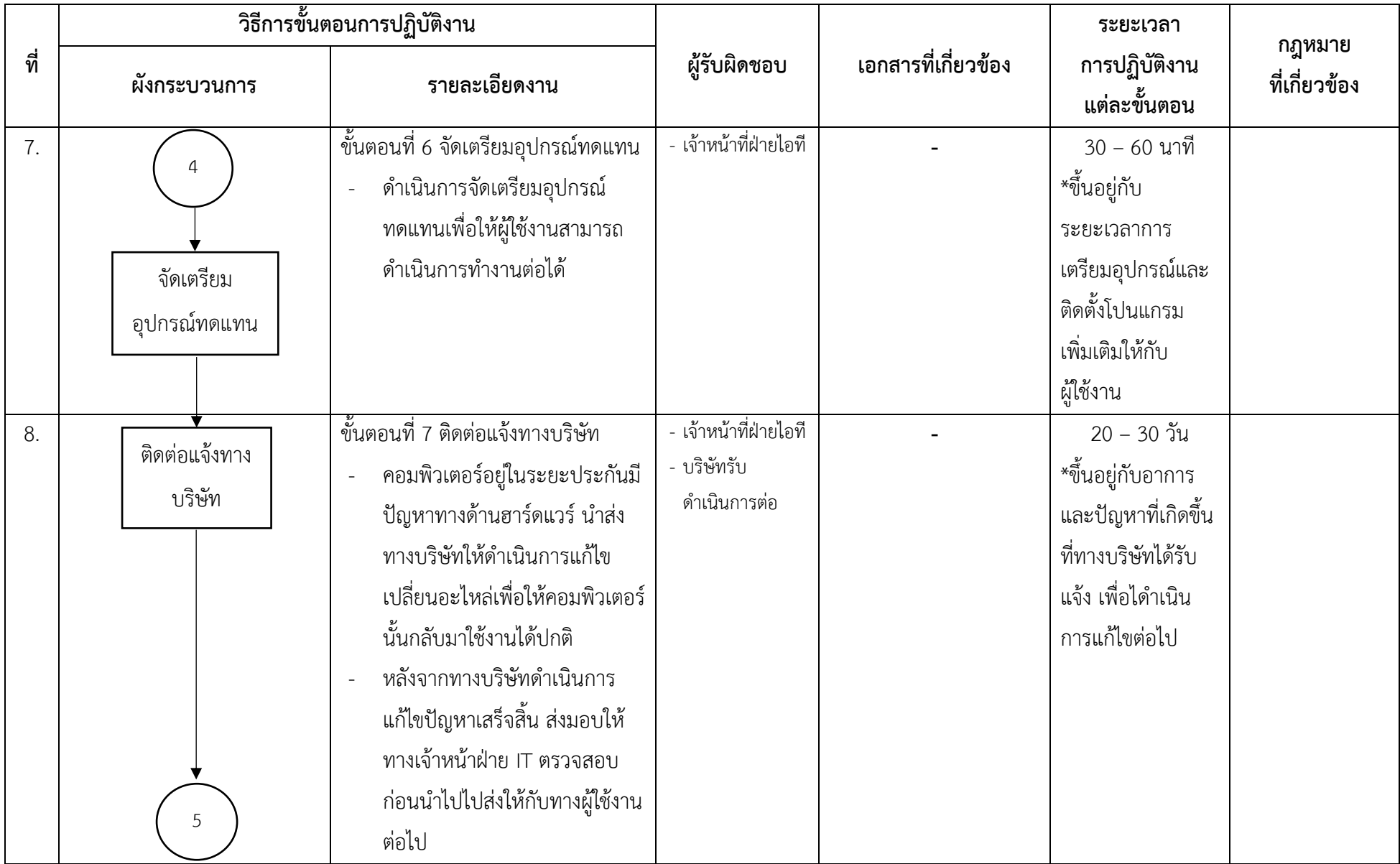

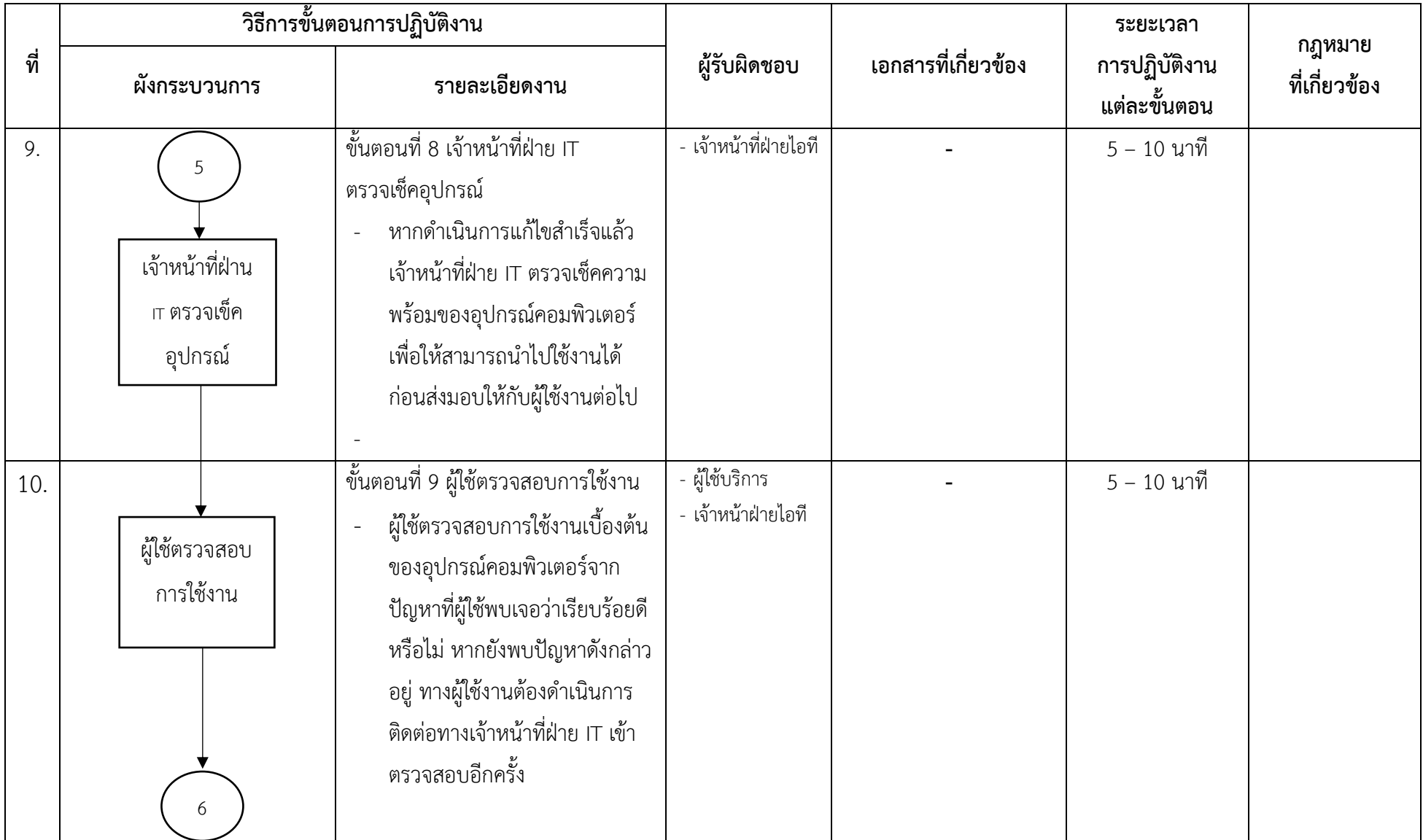

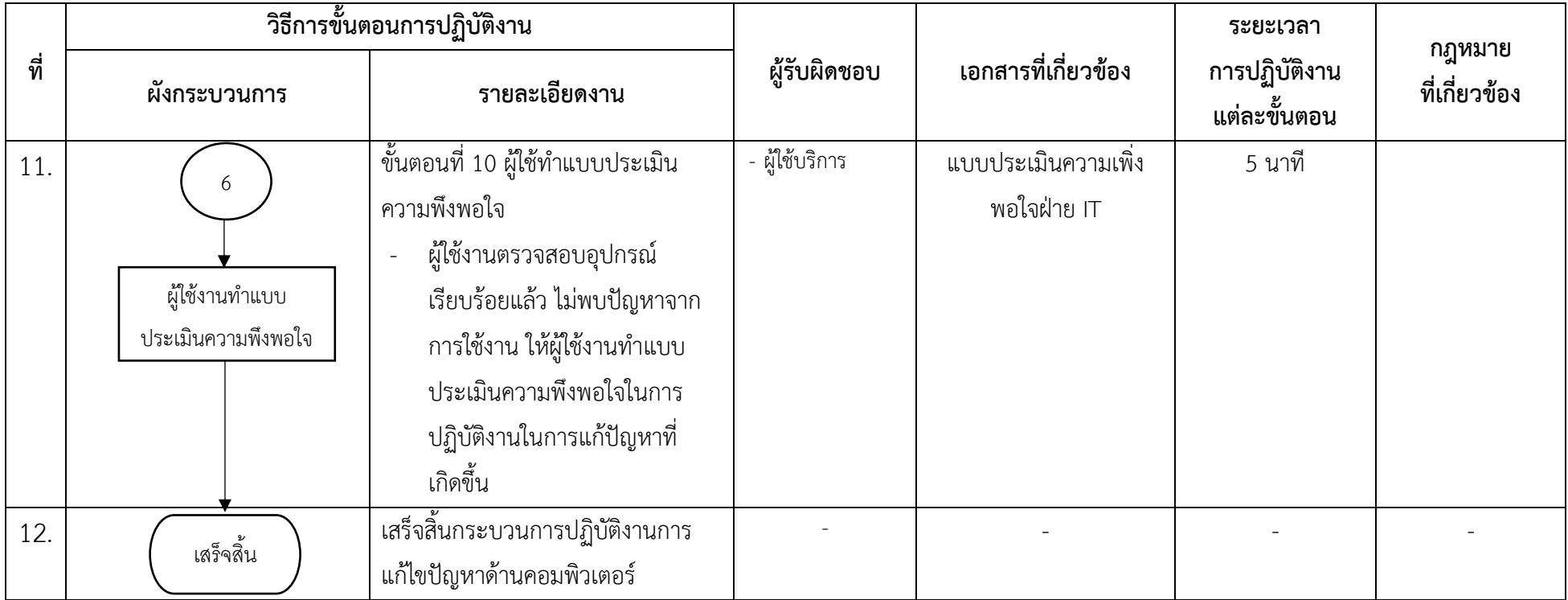

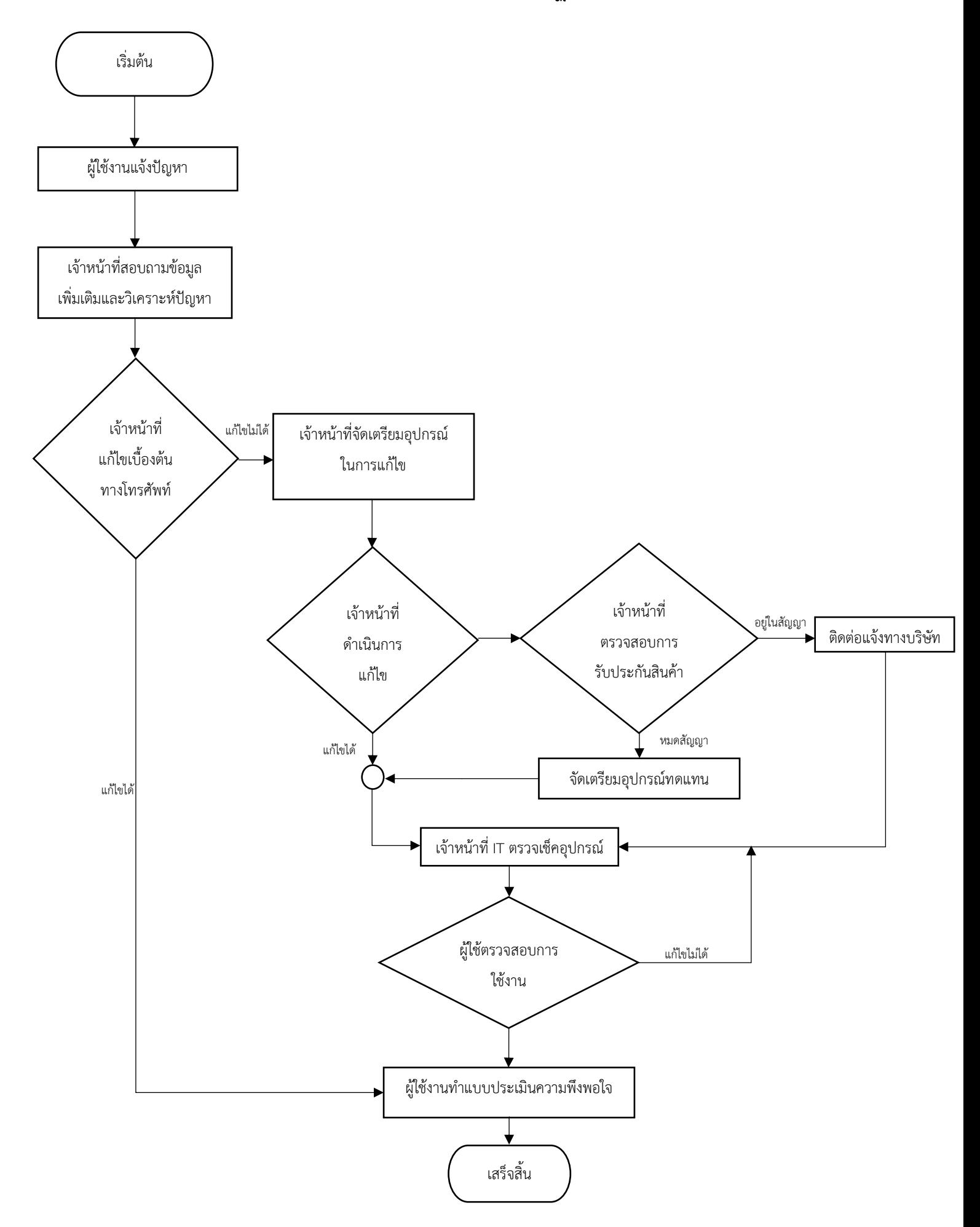

**ภาคผนวก**

**ภาคผนวก ก**

**กฎหมายที่เกี่ยวข้อง**

พรบ. (ฉบับที่ 2) พ.ศ. 2560 มาตรา 20 ประเด็นที่แก้ไข ในกรณีที่ขอให้มีคำสั่งระงับการทำให้แพร่หลายหรือลบ ข้อมูลคอมพิวเตอร์นั้น ออกจากระบบคอมพิวเตอร์ได้ เพิ่มเติม"ข้อมูลคอมพิวเตอร์ที่เป็นความผิดอาญาตาม กฎหมายเกี่ยวกับทรัพย์สินทางปัญญา หรือ กฎหมายอื่นซึ่งข้อมูลคอมพิวเตอร์นั้นมีลักษณะขัดต่อความสงบ เรียบร้อยหรือศีลธรรมอันดีของประชาชน.." ในกรณีที่มีการทำให้แพร่หลายซึ่งข้อมูลคอมพิวเตอร์ที่มีลักษณะขัด ต่อความสงบเรียบร้อย หรือศีลธรรมอันดีของประชาชน รัฐมนตรีโดยความเห็นชอบของคณะกรรมการ กลั่นกรองก่อนแสดงพยานหลักฐานต่อศาลที่มีเขตอำนาจขอให้มีคำสั่งระงับการทำให้แพร่หลายหรือลบ ซึ่งข้อมูลคอมพิวเตอร์นั้นออกจากระบบคอมพิวเตอร์ ในกรณีที่ศาลมีคำสั่งให้ระงับการทำให้แพร่หลายหรือลบ ข้อมูลคอมพิวเตอร์ พนักงาน เจ้าหน้าที่จะทำการระงับการทำให้แพร่หลายหรือลบข้อมูลคอมพิวเตอร์นั้นเอง หรือจะสั่ง ให้ผู้ให้บริการระงับการทำให้แพร่หลายหรือลบข้อมูลคอมพิวเตอร์นั้นก็ได้ ทั้งนี้ ให้รัฐมนตรีประกาศ กำหนด หลักเกณฑ์ ระยะเวลา และวิธีการปฏิบัติ

**ภาคผนวก ข**

**อื่น ๆ**

**(เช่น แบบฟอร์ม, คำสั่ง, รูปภาพประกอบ ฯลฯ)**

#### แบบฟอร์มส่งซ่อมอุปกรณ์คอมพิวเตอร์

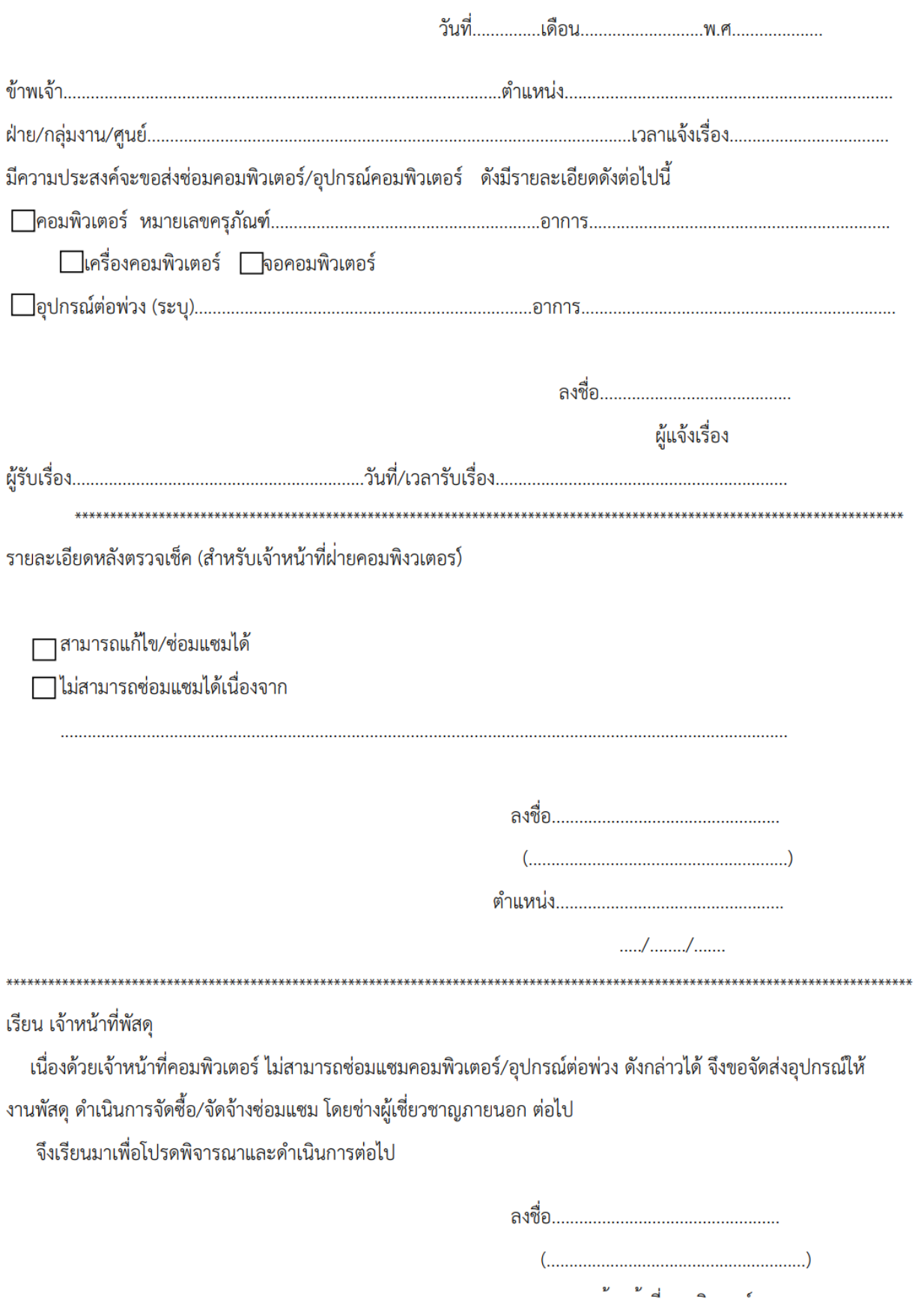

เจาหนาที่คอมพิวเตอร์

**แบบประเมินความพึงพอใจ**

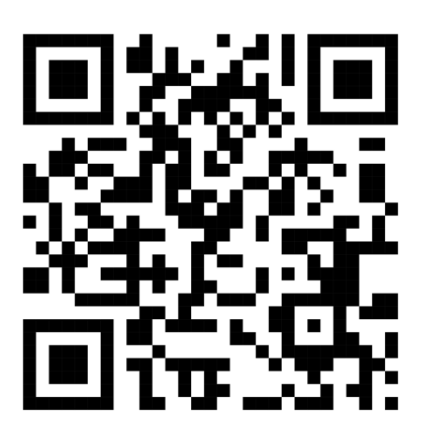